# Εργαστήριο 2

## Παρατηρήσεις για δηµιουργία διαµερισµού

Ένας ομοιόμορφος διαμερισμός του  $[a,b]$  σε  $N+1$  σημεία  $t_n$ ,  $n=0,1,\ldots,N$  μπορεί να γίνει με την εντολή <code>linspace</code> της Numpy

#### [2. 2.25 2.5 2.75 3. ]

Το βήμα  $h$  θα είναι η διαφορά δύο σημείων του διαμερισμού  $t_n$ , π.χ.  $h = t_1 - t_0.$ 

### Παρατήρηση:

Πολλές φορές, δεν χρειάζεται να αποθηκεύσουμε όλες τις τιμές των χρονικών βημάτων. Με την εντολή linspace δημιουργούμε ένα διάνυσμα-array. Αν θέλουμε το βήμα  $h$  να είναι πολύ μικρό, π.χ.  $h=10^{-10}$ , χρησιμοποιώντας την linspace δημιουργούμε πολύ μεγάλα arrays της Numpy, π.χ. με  $10^{10}$  στοιχεία. Δεσμεύουμε άσκοπα μεγάλη μνήμη στον υπολογιστή και μπορεί να δημιουργηθεί πρόβλημα στη διαχείρηση της από αυτόν. Για να το αποφύγουμε αυτό μπορούμε να θεωρούμε **μόνο** το χρονικό βήμα  $t_n=a+nh$  που θέλουμε να χρησιµοποιήσουµε και όχι όλα τα χρονικά βήµατα του διαµερισµού.

Ένας τρόπος είναι να υπολογίζουμε το επόμενο χρονικό σημείο  $t_{n+1}$  αθροίζοντας το βήμα  $h$  στο προηγούμενο βήμα που έχουμε ήδη υπολογίζει,  $t_n.$ 

0 0.25

### Παρατήρηση

Αθροιζοντας µια ή µερικές φορές αριθµούς, στον υπολογιστή, δεν δηµιουργει κάποιο σηµαντικό σφάλµα. Όµως οι πολλές επανάληψεις της πρόσθεσης µπορεί να δηµιουργήσουν σημαντικό πρόβλημα. Έτσι, αν θέλουμε να προσθέσουμε το βήμα  $h$ , πολλές φορές δεν παίρνουμε το σωστό αποτέλεσμα. Δείτε το ακόλουθο παράδειγμα. Θέλω να δημιουργήσω τα σηµεία του διαστήµατος [0,100] µε βήµα 0.1. Θα χρειαστώ 1000 επαναλήψεις. Όµως το τελικό σηµείο που παίρνω δεν είναι το σωστό.

#### 99.9999999999986

Αντί της πρόσθεσης, µπορούµε να επιλέξουµε τον πολλαπλασιασµό, που δηµιουργεί µικρότερο σφάλµα από την πρόσθεση.

- 1. Για βήμα  $h=0.5$  και αρχική τιμή  $y^0=1$ , υπολογίστε με τη μέθοδο του Euler την προσέγγιση  $y_{10}$ . Για ποίο σημείο δημιουργήσαμε προσέγγιση; Δείτε ότι το χρονικό σημείο είναι το  $t=0+h*10$ , δηλαδή το  $t=5$ . Δηλαδή η προσέγγιση  $y^{10}$  με βήμα  $h=0.5$  προσεγγίζει την τιμή  $y(5)$  και όχι την  $y(10).$
- 2. Για  $N=50$  θα έχουμε  $h=(b-a)/N=10/50=0.2$ . Τότε για πιά τιμή της συνάρτησης θα προσεγγίζει η  $y^{10}$ ; Κατασκευάστε τις προσεγγίσεις  $y_n$ ,  $n=0,\ldots,N$  που δίνει η µέθοδος του Euler και δηµιουργείστε τη γραφική παράσταση της προσεγγιστικής λύσης.

**Άσκηση 3:** Για το παραπάνω πρόβλημα αρχικών τιμών, υπολογίστε το σφάλμα ανάμεσα στην ακριβή λύση και την προσεγγιστική στο σημείο  $t=10$ ,  $|y_N-y(10)|$ , όταν  $N=50,100,200,400$ . Θεωρείστε ότι σφάλματα, ανάλογα με τη διαμέριση τα ονομάζουμε  $err_1, err_2, err_3,$  και  $err_4.$ 

Στη συνέχεια υπολογίστε τους παρακάτω 3 λόγους που δίνουν αυτές οι τιμές,  $err_i/err_{i+1}$  για  $i=1,2,3$ . Διαπιστώστε αν ο λόγος  $err_i/err_{i+1}$  είναι περίπου ο ίδιος για  $i=1,2,3$  $<$ /p>

**Άσκηση 4:** Θεωρούμε και πάλι την προηγούμενη Άσκηση 3. Τώρα δίνουμε διαφορετικές τιμές στα  $err_1, err_2, err_3,$  και  $err_4$ . Δεν υπολογίζουμε το σφάλμα μόνο στο τελικό βήμα, αλλά θεωρούμε το μέγιστο των σφαλμάτων για κάθε χρονικό βήμα. Έτσι για τη διαμέριση με  $N=50$ , υπολογίζουμε όλα τα σφάλματα  $|y^n-y(t_n)|$ ,  $n=0,\ldots,N$  και θέτουμε τώρα

100.0

Επομένως για να δημιουργήσω το σημείο  $t_n$  ενός διαμερισμού του διαστήματος  $[a,b]$ , χρησιμοποιώντας μια επαναληπτική διαδικασία, θα το ορίζουμε ως  $\,$  a+h $\ast$ n

## Μέθοδος Euler

Για την αριθµητική επίλυση ενός προβλήµατος αρχικών τιµών (Π.Α.Τ.)

με  $p=1$ . Στη συνέχεια θέλουμε να επαλήθευσουμε ότι το  $p=1$  πειραματικά. Υπολογίζοντας το σφάλµα

Μπορείτε να θεωρήσετε πολυ περισσοτερα σηµεία για να δηµιουργήσετε τη γραφική παράσταση. Αν η συνάρτηση είναι "οµαλή" δεν θα "δείτε" διαφορές στη γραφική παράσταση. Ʃτην Άσκηση 1, θεωρείστε 1000 σηµεία για να σχηµατίσετε το γράφηµα.

**Άσκηση 2:** Έστω  $y(t) = e^{-t} + \sin(t)$ , στο  $[0,10]$ , η οποία είναι λύση στο

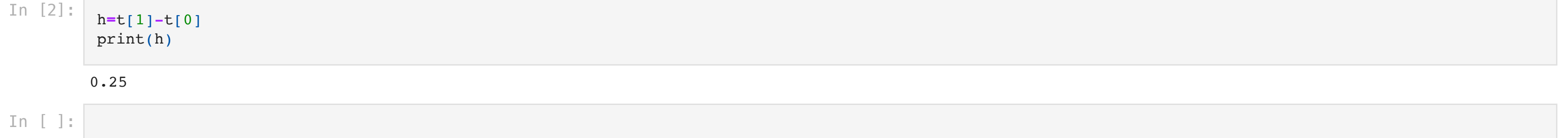

In  $[6]$ : **def**  $f(t,y)$ : s**=-**y**+**np**.**cos(t)**+**np**.**sin(t) **return** s

## Πειραµατική εκτίµηση της τάξης σύγκλισης

Ʃτη θεωρία γνωρίζουµε ότι για τη µέθοδο Euler το σφάλµα της µεθόδου ικανοποιεί

#### In [1]: **import** numpy **as** np

```
t=np.linspace(2,3,5) # Ομοιόμορφος διαμερισμός σε 5 σημεία (N=4)
print(t)
```
#### In [3]: t0**=**<sup>0</sup>

t1**=**t0**+**h print(t0,t1)

```
In [4]: h=0.1
         t0=0
         for i in range(1000): # Κατασκευάζω το σημείο 100, προσθέτοντας διαδοχικά το 0.1 αρχίζοντας από το σημείο 0
               t1=t0+h
               t0=t1
         print(t1)
```
In [5]: <sup>h</sup>**=**0.1

t0**=**0 t1**=**1000**\***h print(t1)

$$
y'(t)=f(t,y(t)),\quad t\in [a,b],\quad y(0)=y^0
$$

θεωρήσαμε τη μέθοδο του Euler. Έστω ένας ομοιόμορφος διαμερισμός του  $[a,b]$ , στα σημεία  $t_n=a+nh$ ,  $n=0,\ldots,N$ , με βήμα  $h=\dfrac{b-a}{N^{\prime}}$ , υπολογίζουμε τις τιμές  $y^n$  που αποτελούν προσεγγίσεις στις τιμές  $y(t_n)$ ,  $n=0,\ldots,N$ , όπου  $\frac{u}{N}$ , υπολογίζουμε τις τιμές  $y^n$ 

$$
y^{n+1}=y^n+hf(t_n,y^n),\quad n=0,\ldots,N-1.
$$

**Άσκηση 1:** Θέλουμε να δημιουργήσουμε τη γραφική παράσταση μιας συνάρτησης. Έστω  $y(t)=e^{-t}+\sin(t)$ , στο  $[0,10]$ . Δημιουργείστε μια διαμέριση του  $[0,10]$  με 51 σημεία,  $t_n$ ,  $n=0,1,\ldots,50$ , και χρησιμοποιήστε τη βιβλιοθήκη matplotlib για να σχηματίσετε το γράφημα της  $y(t).$ 

$$
y'(t)=-y(t)+\cos(t)+\sin(t),\quad t\in[0,10],\quad y(0)=1.
$$

<code>Oρίστε</code> στη Python τη συνάρτηση 2 μεταβλητών  $f(t,y)=-y+\cos(t)+\sin(t)$  χρησιμοποιώντας τις συναρτήσεις sin και cos της Numpy

$$
err_1=\max_{0\leq n\leq N}|y_n-y(t_n)|.
$$

Στη συνέχεια επαναλαμβάνουμε και για τις διαμερίσεις με  $N=100, 200, 400$  και θέτουμε ως

$$
err_i = \max_{0 \leq n \leq N} |y_n - y(t_n)|, \quad N = 50, 100, 200, 400.
$$

Διαπιστώστε τωρα αν ο λόγος  $err_i / err_{i+1}$  είναι περίπου ο ίδιος για  $i=1,2,3$ 

$$
\max_{0\leq n\leq N}|y^n-y(t_n)|\leq Ch^p
$$

$$
err_N=\max_{0\leq n\leq N}|y^n-y(t_n)|
$$

για δύο διαφορετικές διαμερίσεις με  $N_1 < N_2$ , η πειραματική τάξη σύγκλισης ορίζεται ως

$$
p=\frac{\ln(\frac{err_{N_2}}{err_{N_1}})}{\ln(\frac{N_1}{N_2})}
$$

**Άσκηση 5:** Θεωρείστε τις διαμερίσεις του  $[0,5]$ , με  $N=10,20,30,\ldots,100$ . Υπολογίστε τα σφάλματα  $err_N$  για το πρόβλημα αρχικών τιμών που θεωρήσαμε παραπάνω και βρείτε τους λόγους που χρησιμοποιούμε για την πειραματική τάξη σύγκλισης της μεθόδου του Euler. Είναι  $p\approx 1;$